## **Lernpfad E: Methoden der Visualisierung**

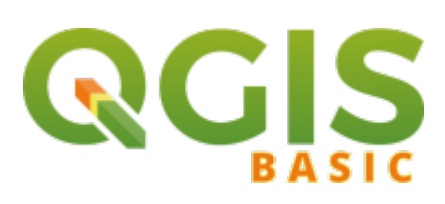

## **Inhalt**

- [Rasterdaten Visualisierung](https://lernplattform.map-site.de/doku.php?id=qgis:basic:e_methoden_der_visualisierung:lektion-1)
- [Methoden der Objektdarstellung \(Vektor\)](https://lernplattform.map-site.de/doku.php?id=qgis:basic:e_methoden_der_visualisierung:lektion-2)
- [Methoden der Objektbeschriftung \(Vektor\)](https://lernplattform.map-site.de/doku.php?id=qgis:basic:e_methoden_der_visualisierung:lektion-3)
- [Symboleditor und Stilverwaltung\\*](https://lernplattform.map-site.de/doku.php?id=qgis:basic:e_methoden_der_visualisierung:lektion-4)
- [Symbolebenen](https://lernplattform.map-site.de/doku.php?id=qgis:basic:e_methoden_der_visualisierung:lektion-5)

Aktualisiert: 2021/03/02 05:58

From: <https://lernplattform.map-site.de/> - **Lernplattform für OpenSource GIS**

Permanent link: **[https://lernplattform.map-site.de/doku.php?id=qgis:basic:e\\_methoden\\_der\\_visualisierung:start](https://lernplattform.map-site.de/doku.php?id=qgis:basic:e_methoden_der_visualisierung:start)**

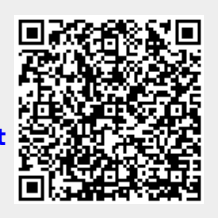

Last update: **2020/09/11 11:06**